# Matematica ed elementi di statistica Corso di laurea in Scienze e tecnologie per i beni culturali - a.a. 2014-15 Esercizi 12: Statistica Descrittiva

1. Si sono pesate 25 confezioni di pasta di semola di grano duro da 500g per verificare i pesi effettivi. Si sono ottenuti i seguenti dati:

499, 498, 503, 502, 496, 499, 500, 503, 500, 498, 499, 500, 496, 499, 498, 503, 496, 499, 499, 496, 499, 498, 498, 496, 498

- a. Sistemare i dati in una tabella (che rappresenta la distribuzione di frequenza) e disegnare l'istogramma delle osservazioni.
- b. Determinare media, moda, mediana, varianza e scarto quadratico medio del peso delle confezioni.
- c. Determinare la percentuale delle confezioni con peso inferiore a 500 grammi.

### Soluzione

a. Tabella della distribuzione delle frequenze

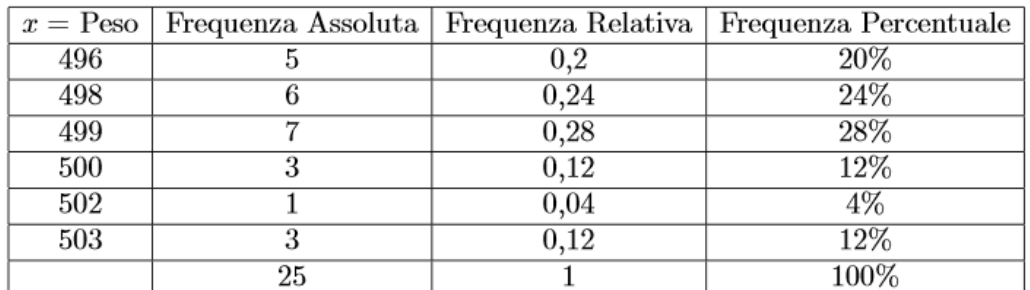

## Istogramma

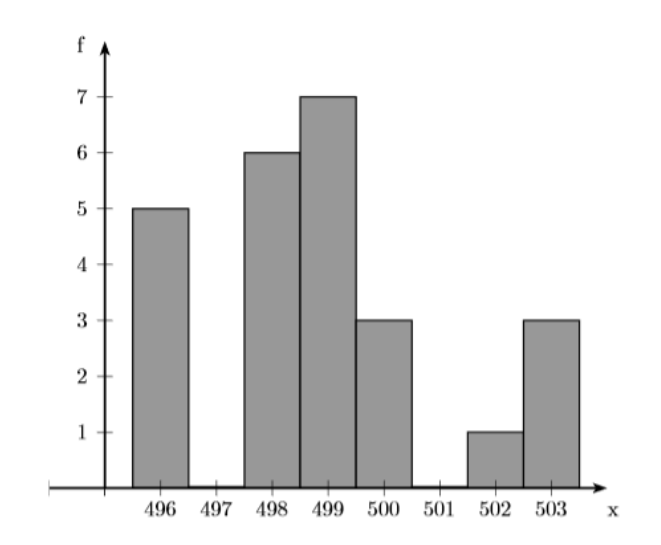

b. La media è

$$
\bar{x} = \frac{5 \cdot 496 + 6 \cdot 498 + 7 \cdot 499 + 3 \cdot 500 + 1 \cdot 502 + 3 \cdot 503}{25} = 498.88
$$

La moda `e il peso con la maggior frequenza, quindi 499.

Per determinare la mediana dobbiamo disporre prima di tutto i dati in ordine crescente. Poiché tali dati sono 25 (numero dispari), dobbiamo prendere il valore che sta nella posizione centrale, ossia nella 13-esima. Si ha quindi  $\tilde{\chi} = 499$ .

La varianza è

$$
s^{2} = \frac{1}{24} \left[ 5 \cdot (496 - 498.88)^{2} + 6 \cdot (498 - 498.88)^{2} + 7 \cdot (499 - 498.88)^{2} + 3 \cdot (500 - 498.88)^{2} + 1 \cdot (502 - 498.88)^{2} + 3 \cdot (503 - 498.88)^{2} \right] = 4.61
$$

Lo scarto quadratico medio è  $s = \sqrt{s^2} \approx 2.15$ .

c. Le confezioni con peso inferiore a 500 g sono 18, quindi in percentuale sono 18

$$
\frac{18}{25} = 0.72 = 72\%
$$

- 2. È stato fatto un test di verifica sul peso in grammi di 20 confezioni di una determinata pomata. I dati ottenuti sono:
	- 36 8 33 36 32 35 38 32 33 35 33 36 35 35 32 33 33 35 35 32
	- a. Sistemare i dati in una tabella (che rappresenta la distribuzione di frequenza) e disegnare l'istogramma delle osservazioni.
	- b. Determinare media, moda, mediana, varianza e scarto quadratico medio del peso dei prodotti.
	- c. Determinare la percentuale dei prodotti con peso inferiore a 35 grammi.

#### Soluzione

- b.  $\bar{x} = 34.5$ ; moda = 35;  $\tilde{x} = \frac{35 + 35}{3}$  $\frac{+35}{2}$  = 35;  $s^2$  = 3.607894737;  $s \approx 1.899446$
- c. 45%
- 3. Si sono pesate 25 confezioni di crema solare da 80g per verificare i pesi effettivi. Si sono ottenuti i seguenti dati:
	- 79, 77, 81, 81, 76, 79, 79, 83, 80, 77, 77, 80, 76, 79, 77, 77, 76, 79, 77, 76, 79, 77, 81, 77, 81
	- a. Sistemare i dati in una tabella (che rappresenta la distribuzione di frequenza) e disegnare l'istogramma delle osservazioni.
	- b. Determinare media, moda, mediana, varianza e scarto quadratico medio del peso delle confezioni.
	- c. Determinare la percentuale delle confezioni con peso maggiore o uguale a 80 grammi.

Soluzione

```
b. \bar{x} = 78.44; moda = 77; \tilde{x} = 79; s^2 = 3.923333; s \approx 1.980741
```
- c. 28%
- 4. Si sono esaminate 30 confezioni di una crema per le mani il cui peso varia da 60g a 65g per verificare i pesi effettivi. Si sono ottenuti i seguenti dati:

61, 63, 64, 60, 61, 63, 63, 65, 65, 64, 61, 63, 65, 60, 62, 62, 62, 64, 63, 62, 62, 61, 62, 63, 62, 63, 62, 65, 62, 62

- a. Sistemare i dati in una tabella (che rappresenta la distribuzione di frequenza) e disegnare l'istogramma delle osservazioni.
- b. Determinare media, moda, mediana, varianza e scarto quadratico medio del peso delle confezioni.
- c. Determinare la percentuale delle confezioni con peso maggiore a 62 grammi.

Soluzione

- b.  $\bar{x} = 62.57$ ; moda = 62;  $\tilde{x} = 62$ ;  $s^2 = 1.98$ ;  $s \approx 1.4$
- c. 46.7%
- 5. Di seguito sono riportati i numeri di lavoratori assenti da un'azienda in 50 giorni lavorativi:

13 5 13 37 10 16 2 11 6 12 8 21 12 11 7 7 9 16 49 18 3 11 19 6 15 10 14 10 7 24 11 3 6 10 4 6 32 9 12 7 29 12 9 19 8 20 15 5 17 10

- a. Costruire la tabella della distribuzione delle frequenze assolute suddividendo i dati in 6 classi.
- b. Rappresentare le frequenze assolute tramite un istogramma.
- c. Costruire quindi la tabella della distribuzione delle frequenze percentuali.
- d. Rappresentare le frequenze percentuali in un grafico a torta.
- 6. Si sono rilevate per 80 volte, in una data unità di misura, le emissioni giornaliere di un gas inquinante da un impianto industriale, ottenendo i seguenti dati:

15.8 22.7 26.8 19.1 18.5 14.4 8.3 25.9 26.4 9.8 22.7 15.2 23.0 29.6 21.9 10.5 17.3 6.2 18.0 22.9 24.6 19.4 12.3 15.9 11.2 14.7 20.5 26.6 20.1 17.0 22.3 27.5 23.9 17.5 11.0 20.4 16.2 20.8 13.3 18.1 24.8 26.1 20.9 21.4 18.0 24.3 11.8 17.9 18.7 12.8 15.5 19.2 7.7 22.5 19.3 9.4 13.9 28.6 19.4 21.6 13.5 24.6 20.0 24.1 9.0 17.6 16.7 16.9 23.5 18.4 25.7 20.1 13.2 23.7 10.7 19.0 14.5 18.1 31.8 28.5

- a. Suddividere i dati in 7 classi di ampiezza 4, partendo dal valore 5.0, e costruire la tabella della distribuzione delle frequenze.
- b. Tracciare l'istogramma relativo alle frequenze assolute.
- c. Calcolare media, moda, mediana, varianza e scarto quadratico medio

Soluzione

a. Tabella di distribuzione delle frequenze

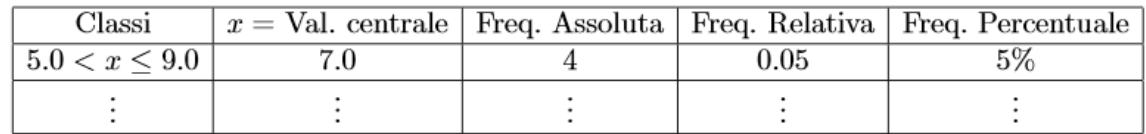

c.  $\bar{x} = 18.88; \; \tilde{x} = 19; \; s^2 = 31.95949; \; s \approx 5.65327.$ 

- 7. Si sono misurati in cm i diametri di 80 sbarre di acciaio, ottenendo i seguenti dati: 4.81 4.88 4.61 4.75 4.79 4.60 4.64 4.67 4.55 4.61 4.89 4.73 4.59 4.73 4.78 4.74 4.36 4.71 4.67 4.86 4.60 4.92 4.58 4.82 4.66 4.76 4.51 4.45 4.75 4.65 4.70 4.61 4.71 4.55 4.56 4.85 4.31 4.52 4.58 4.68 4.69 4.48 4.78 4.43 4.57 4.44 4.55 4.72 4.52 4.68 4.63 4.53 4.69 4.97 4.71 4.66 4.57 4.44 4.62 4.42 4.70 4.53 4.69 4.77 4.49 4.70 4.54 4.50 4.86 4.95 4.50 4.70 4.64 4.82 4.59 4.65 4.51 4.77 4.66 4.77
	- a. Suddividere i dati in 7 classi di ampiezza 0.1, partendo dal valore 4.30, e costruire la tabella della distribuzione delle frequenze.
	- b. Tracciare l'istogramma relativo alle frequenze assolute.
	- c. Calcolare media, moda, mediana, varianza e scarto quadratico medio.

Soluzione

a. Tabella di distribuzione delle frequenze:

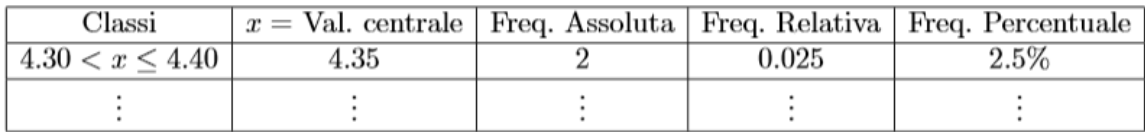

- c.  $\bar{x} = 4.6475$ ;  $\tilde{x} = 4.65$ ;  $s^2 = 0.01873$ ;  $s \approx 0.13685$ .
- 8. Si sono rilevati i pesi in hg di 100 neonati nati nel mese di dicembre 2011 all'ospedale di Ferrara, ottenendo i seguenti dati:

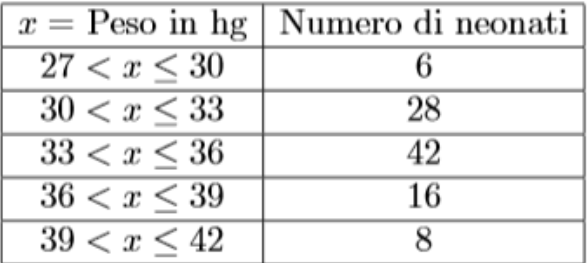

- a. Sistemare i dati nella tabella di distribuzione delle frequenze, specificando il valore centrale con cui si identifica ogni classe e disegnare l'istogramma delle osservazioni.
- b. Determinare media, moda, mediana, varianza e scarto quadratico del peso dei neonati.

#### Soluzione

a. Tabella della distribuzione delle frequenze e istogramma:

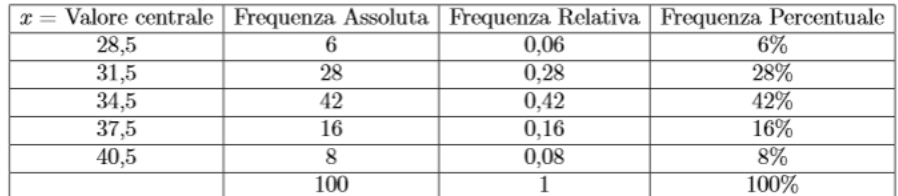

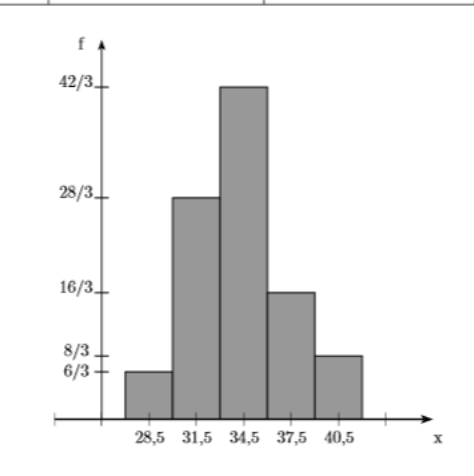

- b.  $\bar{x} = 34.26$ ; moda = 34.5;  $\tilde{x} = 34.5$ ;  $s^2 \approx 9.03273$ ;  $s \approx 3.00545$
- 9. Si sono rilevati i pesi in Kg di un gruppo di 200 persone, ottenendo i seguenti dati:

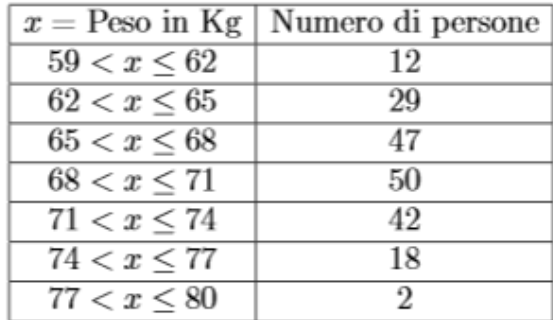

- a. Sistemare i dati nella tabella di distribuzione delle frequenze, specificando il valore centrale con cui si identifica ogni classe e disegnare l'istogramma delle osservazioni.
- b. Determinare media, moda, mediana, varianza e scarto quadratico del peso delle persone.
- c. Determinare la percentuale delle persone che pesano meno di 64 Kg.

#### Soluzione

- b.  $\bar{x} = 68.645$ ; moda = 69.5;  $\tilde{x} = 69.5$ ;  $s^2 \approx 17.49$ ;  $s \approx 4.18$
- c. 20.5 %

10. Si sono rilevate le età dei 100 dipendenti di un'azienda, ottenendo i seguenti dati:

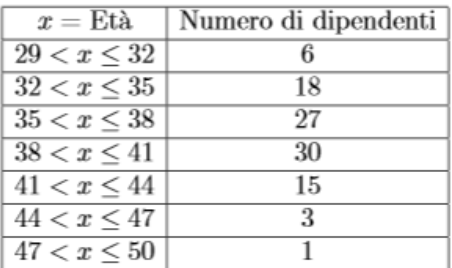

- a. Sistemare i dati nella tabella di distribuzione delle frequenze, specificando il valore centrale con cui si identifica ogni classe e disegnare l'istogramma delle osservazioni.
- b. Determinare media, moda, mediana, varianza e scarto quadratico dell'età dei dipendenti.
- c. Determinare la percentuale dei dipendenti che hanno più di 45 anni.

Soluzione

- b.  $\bar{x} = 37.39$ ;  $mod a = 39.5$ ;  $\tilde{x} = 36.5$ ;  $s^2 \approx 14.23$ ;  $s \approx 3.77$
- c. 4 %